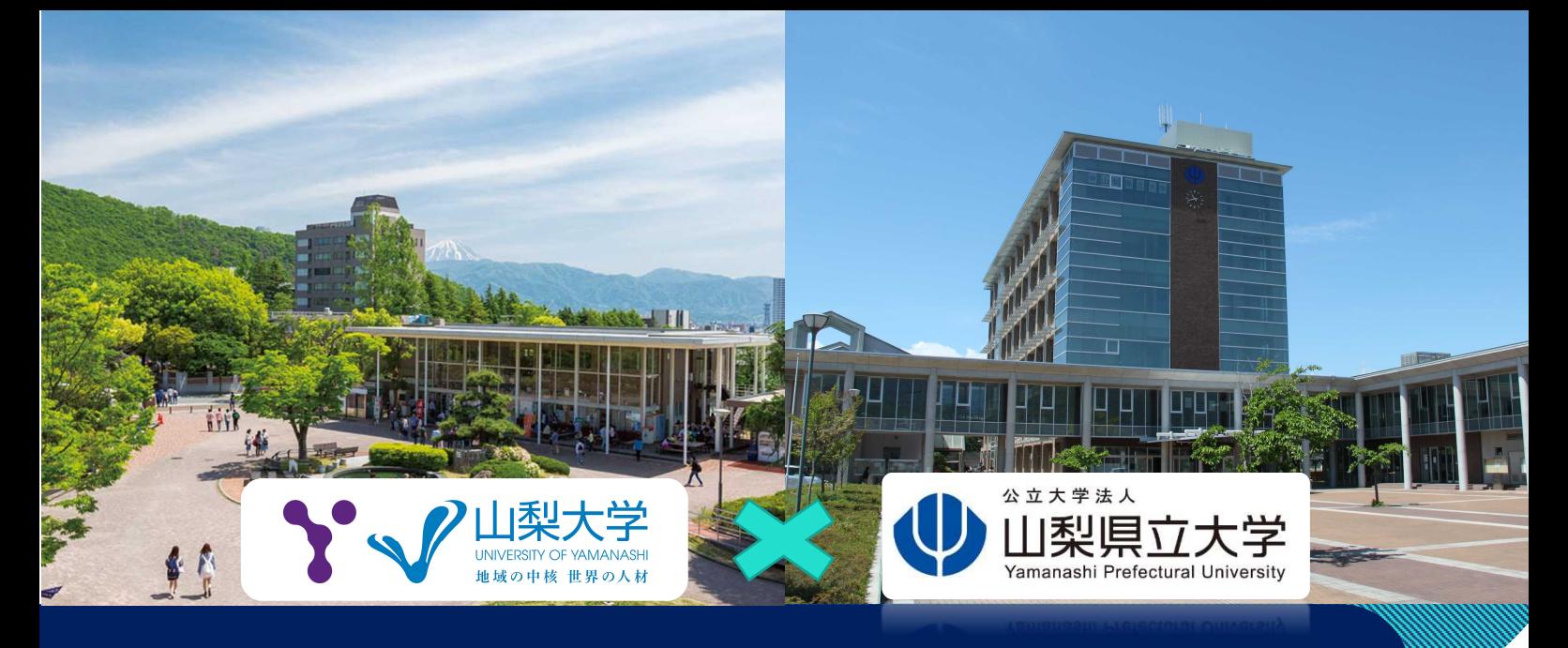

## **「山梨県立大学」の授業が全学共通教育科目の単位になる!!**

## **全国初!大学等連携推進法人認定により**

# **山梨県立大学の科目が「連携開設科目」として履修できます**

## **履修申告の期限は9月26日(火)12:00**

令和元年度、国立大学法人山梨大学と公立大学法人山梨県立大学は一般社団法人大学アライ アンスやまなしを設立し、令和2年度に大学等連携推進法人の認定を受けました。これによ り、令和3年度から山梨県立大学の科目を山梨大学の科目としてみなすことができる「連携 開設科目」を開設しました。「連携開設科目」で修得した単位を卒業必要単位数に含めるこ とができます。

### **多様な分野の授業が受講可能 遠隔授業ツールの活用**

これまでの全学共通教育科目に加え、山梨 県立大学で開講している多様な分野の教養 科目を受講することができます。山梨大学 において開講科目数が少ない文系の科目

(人文科学・社会科学分野の科目)を多く 開設しています。詳細は**『履修ガイド』**を 確認してください。

キャンパスが離れた山梨県立大学の授業を 受講するために、遠隔授業ツール(Google Meet、Classroom 等)を採用。山梨大学 のキャンパスにいながら、山梨県立大学の 授業が受講できます。

※山梨県立大学での面接授業やフィールドワーク 等の学外実習をする授業もあります。詳細は必ず **『履修ガイド』**及び**各授業のシラバス**を確認して ください。

シラバス URL: https://syllabus.yamanashi.ac.jp/

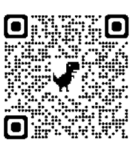

## **〇履修の条件**

**原則、全学部1~4年生が対象**

**定員を設けている科目を除き、抽選処理はありません。履修希望者は全員履修が可能です。**

### **〇履修から単位修得までの流れ**

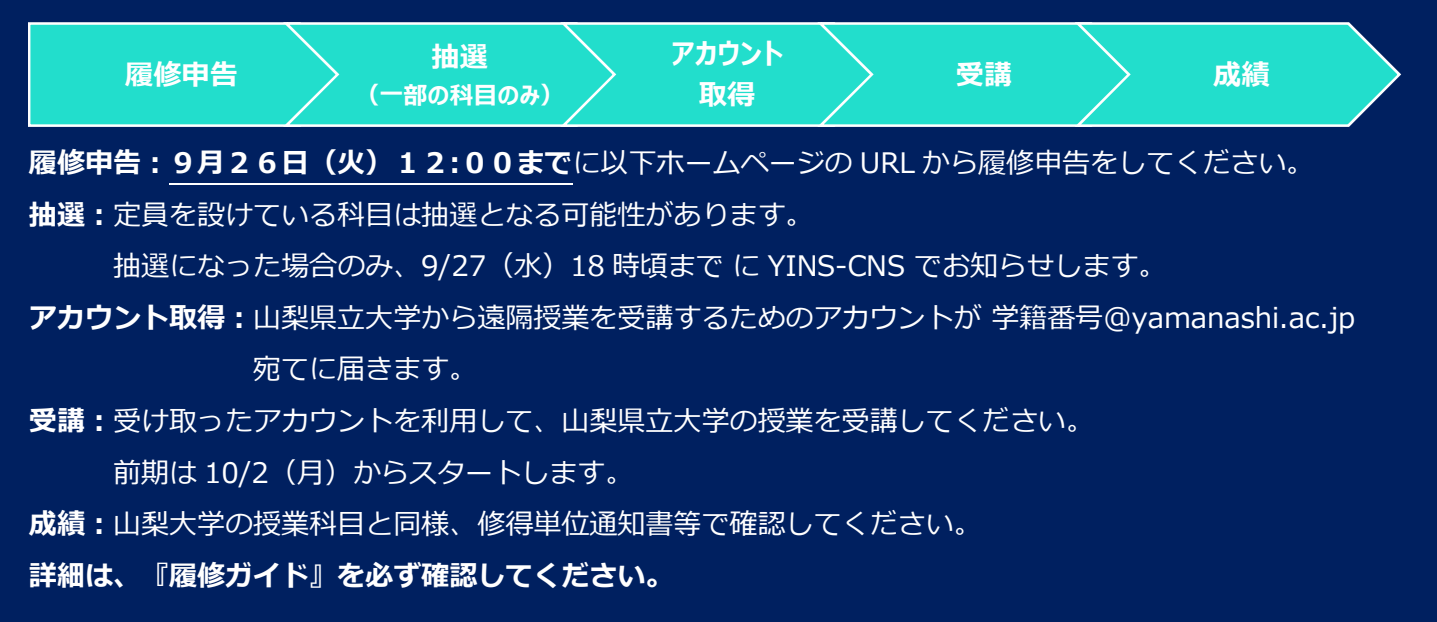

## **通常の Web 申告画面での履修申告ではなく、**

## **Moodle での履修申告が必要です!**

履修申告期間:

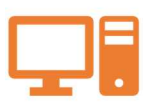

**令和5年9月22日(金)9:00~26日(火)12:00【時間厳守】**

Moodle 履修申告用 URL 及び『履修ガイド』は山梨大学HPに掲載します。

**山梨大学 HP→在学生の方→修学案内・履修申告**

**https://www.yamanashi.ac.jp/campuslife/332**

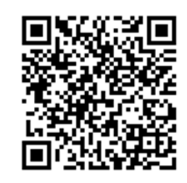

※ 履修申告の方法が分からない場合、共通教育・教務システム企画室(総合研究棟2階①番窓 口)でも受付をしますので、期間内にお越しください。窓口対応時間:8:30~17:15

**〇 履修方法・成績等に関することは『履修ガイド』を確認してください。** 連携開設科目の履修方法、連携開設科目(主幹大学:山梨県立大学)一覧、連携開設科目授業開講日等が記載さ れていますので、必ず確認してください。

**Oお問い合わせ先** 共通教育・教務システム企画室 <055-220-8731 2 uy-kyoumu@yamanashi.ac.jp